## [第13章]

# **1-Wireマスタ制御プログラムを作成して温度センサDS18S20を制御する ソフトウェア制御による1-Wireマスタ (PIC/H8)**

この章では,単機能な処理ルーチンを少しずつ作って動作を確認しながら,1-Wire用の実用的なルー チンを構築していきます.プログラムは,章末にPIC用(**リスト13-2**),H8用(**リスト13-3**)にまとめて示 します.

## **13-1** 実験機の準備

1-Wireの実験では、PICボード(またはH8ボード)と温度センサ用のサブ・ボードを使います. サブ・ ボードは,共通インターフェースのコネクタにシングルの丸ピンICソケットをつないだだけの簡単なも のです(**写真2-4**参照).

ICソケットに,1-WireデバイスのDS18S20を取り付けます.DS18S20はTOパッケージ(トランジスタ と同じ形)のものを使用します.

ここでは、いくつかのデバイスを用意して差し替えができるようにICソケットを使っています.また. 最大四つのデバイスが付けられるように,並列にあと3系統配線してあります.実験機材の構成は**図13-1** のようになっています.

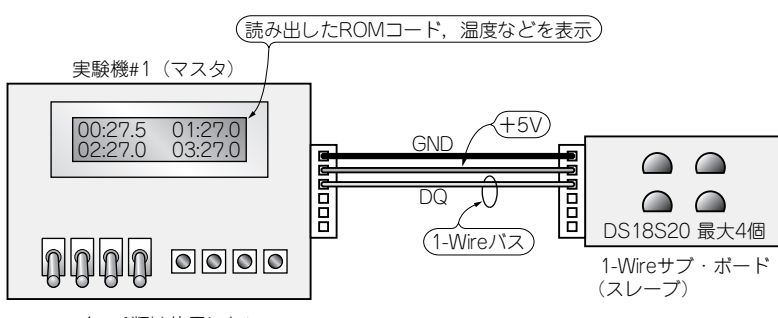

スイッチ類は使用しない�

#### **図13-1 1-Wireの実験機材の構成**

1-Wireの実験では温度センサのDS18S20が最大4個実装できるサブ・ボードを接 続して、ROMコードの読み出しなどの実験を行う. 複数個のセンサを実装するの はROM検索の実験,または複数個の温度読み出し実験のときだけ.

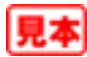

## **13-2** 開発,実験の手順

1-Wireの動作を確認するために、少しずつ順を追って開発,実験を進めていくことにします.初めは 簡単なもので確実に動作するものを作り,それらを組み合わせて最終的なドライバ・ルーチンを作ってい きます.

実験,動作確認の順序は、次のようなステップで進めていきます.

- (1) バス・リセット, 1バイトのリード/ライト・ルーチンを作って, 基本的なアクセスができるようにす る.これらの動作を確認するために,ROMコードを読み出してみる(プロジェクト13-1)
- (2)CRC計算ルーチンを作成し,読み出したROMコードのCRCが正しいか確認する(プロジェクト13-2)
- (3)機能コードを使って,バスに一つだけ接続した温度センサにアクセスしてみる
	- (ROMコード指定とROMコード指定なしの2通りの方法.プロジェクト13-3と13-4)
- (4)検索ロジックを使って複数のスレーブ・デバイスからROMコードを読み出す(プロジェクト13-5)
- (5)制御プログラムをドライバとして分割し,最大四つの温度センサから温度を読み出してLCDへ表示さ せる(プロジェクト13-6)

プログラムはステップごとに作成しますが,開発の過程で改良したり機能を追加したりしているため, "1-Wire.asm"の内容は同じファイル名でもステップごとに変わっている場合があります.また,同名 のサブルーチンでも、引数や内容が変わっている場合もあるので注意してください。これらのプロトタイ プは,最終的には"OW.asm"(H8の場合は"OW.mar")に集約します.

今のところは,1-Wireの機能をハードウェアとして内蔵したPICやH8はないようなので,すべてソフ トウェアでの制御となります.

## **13-3 1-Wire**の基本動作

まずは, 1-Wireデバイスを制御する上で必要な基本部分を作成します. もっとも基本的なものは, バ ス・リセット,1バイトのリード,1バイトのライトの三つです. これらの動作を組み合わせることによ り,スレーブ・デバイスにコマンドを与えたり,コマンドの実行結果をスレーブ・デバイスから読み出し たりすることができるようになります.

#### ● バス・リセット

バス・リセットとは,スレーブ・デバイスに通信シーケンスの始まりを知らせるのと同時に,バス上に スレーブ・デバイスが存在していることをマスタが認識するための機能です.

動作については基本編で説明しているので,そちらを参照してください.ここでは実際の動作を具体的 に説明します.

**図13-2**は,バス・リセットのフローチャートです.規定時間だけDQを"L"レベルに保った後,スレ ーブからのプレゼンス・パルスを読み込みます.スレーブが複数接続されている場合は,それぞれのスレ ーブがDQを"L"レベルに設定します. これらが負論理でOR(論理和)されてマスタに伝えられます. マ スタはこの時点ではスレーブが存在することは認識できても,いくつつながっているか,何がつながって いるかといったことはわかりません.マスタは,通常ならROM検索コマンドで接続されているデバイス

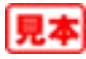

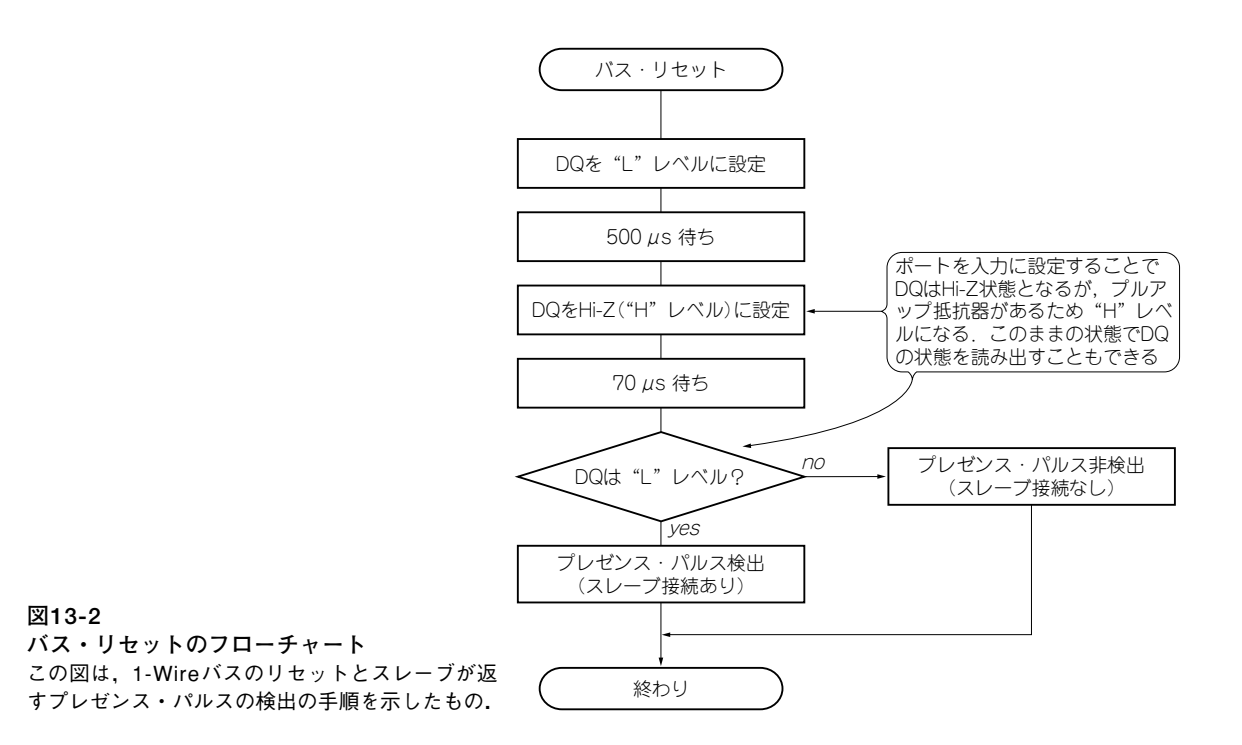

を検索してそれらのROMコード(アドレスに相当)を憶えておき,アクセス時にデバイスを特定するのに 使用します.

● バイト・ライト

バス(DQ)へ8ビットのデータを出力してスレーブへデータを書き込みます. データはスロットという 単位で処理され,1ビットにつき1スロットでデータが伝達されます.**図13-3**は1スロット出力,1バイト 出力のフローチャートです. "L"レベルの時間でデータの'0'と'1'を表します.

このスロットをデータ・ビットに応じて順番に8回出力することで,1バイト分のデータを出力します.

● バイト・リード

バス(DQ)から8ビットのデータを入力します.リードの際もデータ・ビットはスロット単位で扱われ ます.**図13-4**に1スロット入力,1バイト入力のフローチャートを示します.

読み出すにあたっては,まずマスタが規定時間だけDQを"L"レベルに設定します.スレーブはこの "L"レベルを検出して,データ・ビットが'0'のときはDQを"L"レベルに設定します.マスタは規定 時間が過ぎるとDQを解放してHi-Z状態にしますが,スレーブが依然DQを"L"レベルに保っているため バス(DQ)の状態は"L"レベルのままになります.マスタは規定時間後にDQの状態を読み取り,DQが "L"レベルの場合はデータ・ビットが'0'と認識します.データ・ビットが'1'のときは,スレーブ はDQを"L"レベルに設定しないため,結果的にマスタはDQから"H"レベルを読み取ってデータ・ビ ットの値を'1'と判断します.